SAP ABAP table TOIJ\_EL\_INC\_F {IS-OIL TSW: specify incompletion fields}

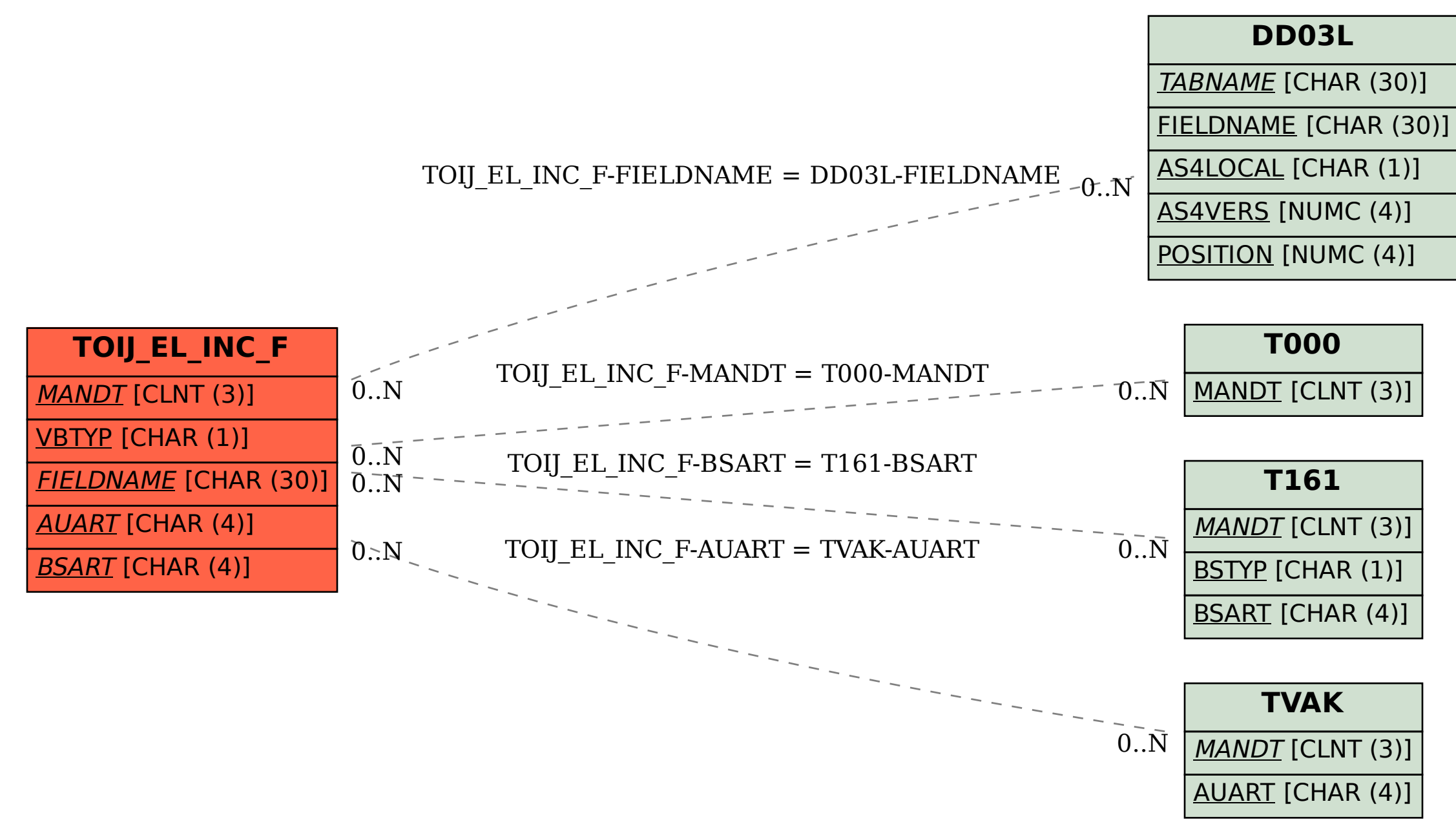